## **QGIS Application - Bug report #11877 Processing/master: default parameters are not retained in batch mode**

*2014-12-17 05:10 AM - Giovanni Manghi*

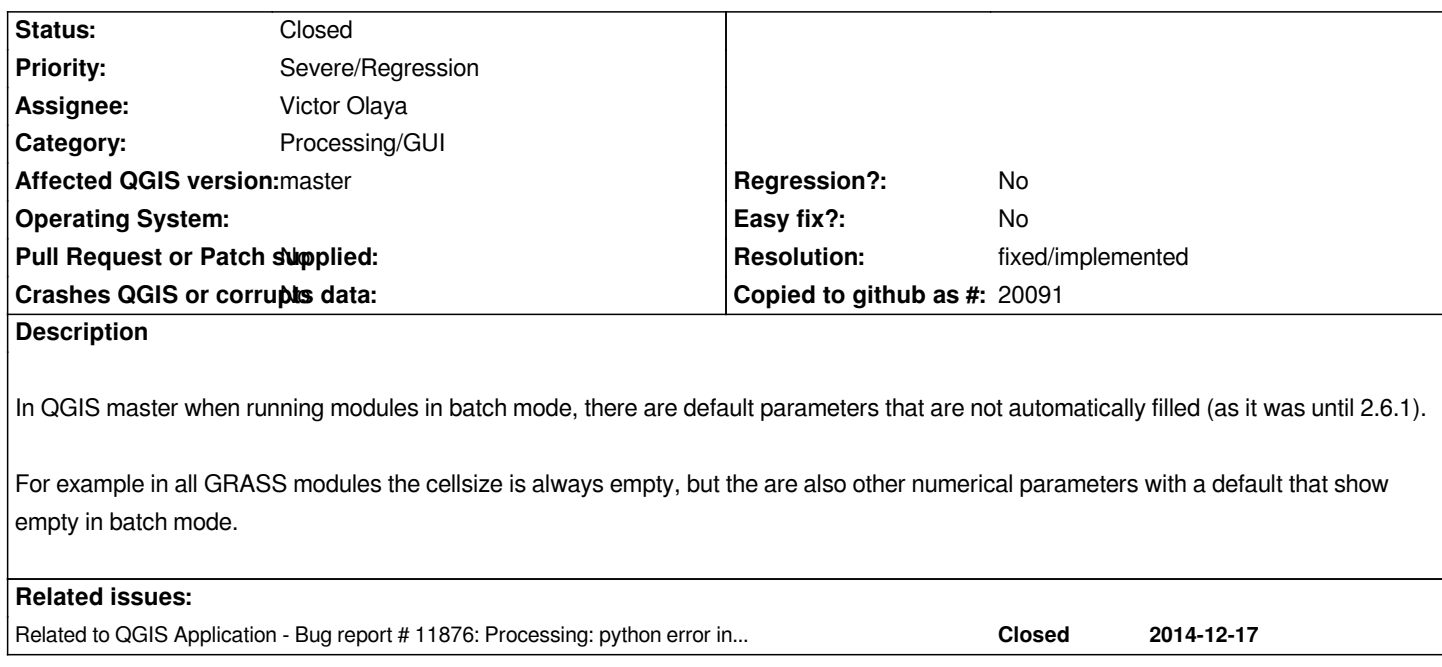

## **History**

## **#1 - 2014-12-17 11:19 PM - Alexander Bruy**

*Probably related to #11876*

## **#2 - 2014-12-17 11:22 PM - Alexander Bruy**

*- Resolution set to fixed/implemented*

*- Status changed from Open to Closed*

*Should be fixed now*